情報モラル啓発資料

### 1人1台端末でのトラブルについて ひとり いちだい たんまつ

<sub>ひとり だいす</sub> <ば たんまっ がくしゅう てだす<br>1人に1台ずつ配られた端末は、みなさんの学習を手助けするための大切な道具です。しかし、 <u>くば。またはあってがい。</u><br>配られた端末を学習以外のことに使って、トラブルになってしまうこともあります。 たんまつ がくしゅういがい つか

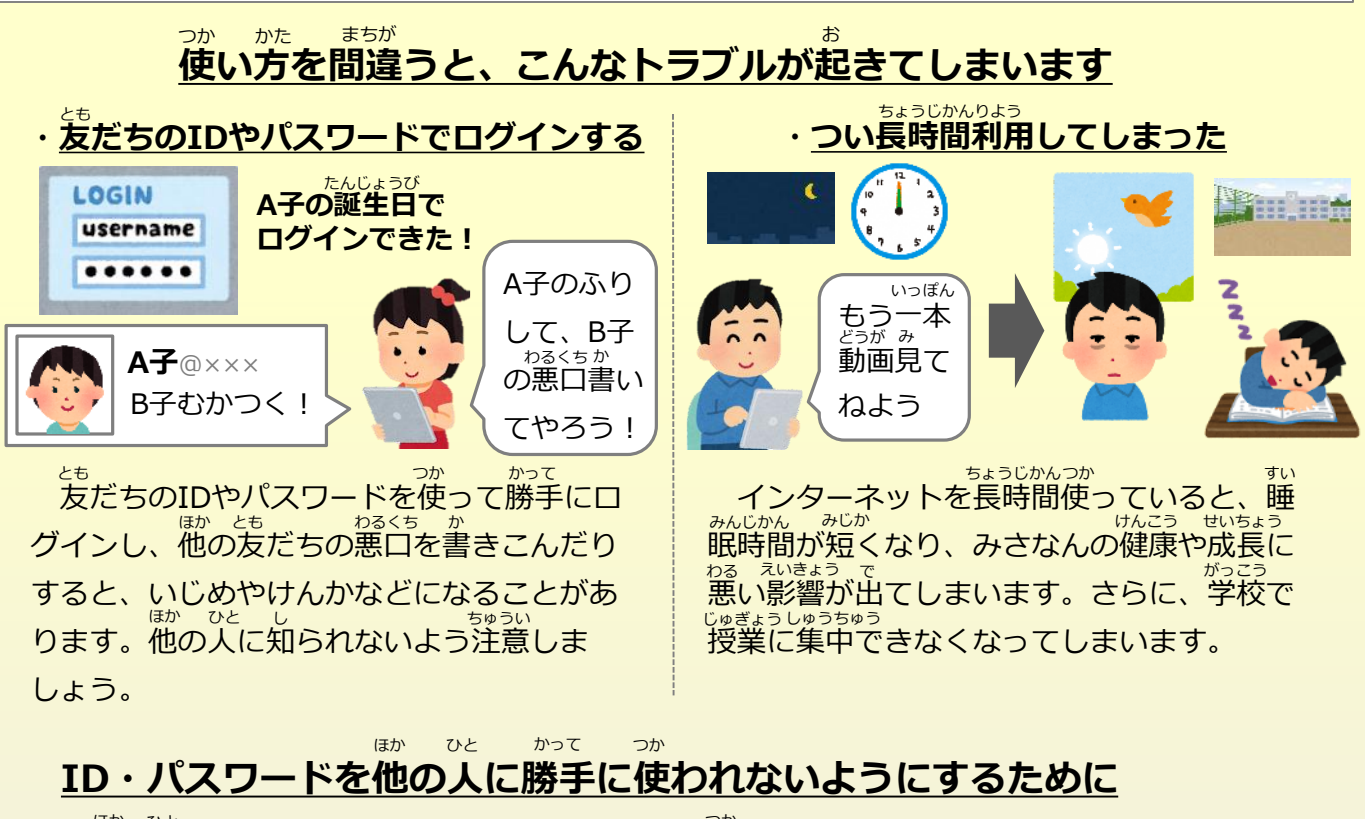

じぶん ・自分のID・パスワードを**他の人に教えない**、**他の人のID・パスワードは絶対に使わない** ほか ひと おし ほか ひと ぜったい つか ・他の人が**かんたんにわかるようなパスワード**は使わない (自分の名前やあだな、誕生日などを使ったもの) じぶん なまえ たんじょうび つか ほか ひと

#### **長時間利用をふせぐために** ちょうじ かん り よう

<sub>たんまつ りょうじゕん *ゕ*ぞく はな ぁ<br>・端末の利用時間について家族で話し合い、**ルールを作る**</sub>

#### **ルールの例** れい

- ・インターネットは1日〇時間までしか使わない にち じかん
- ・夜〇時をすぎたら、端末を使わない たんまつ

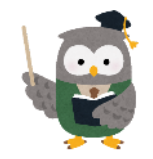

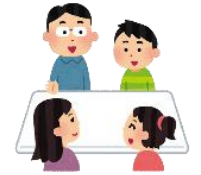

端末は学習のために配られたものです。ゲームなど他の目的で使わないよ うにしましょう。 たんまつ がくしゅう しんしょう くば しんしょう しんしょう しんしゅう ほか もくてき つか

熊本県教

## 学習用端末に係るトラブルについて

1人に1台ずつ学習用端末が配られ、みなさんもインターネットを利用する機会が増えてきたの ではないでしょうか。欲しい情報をすぐに入手できるなど便利な反面、使用方法を誤ると、さま ざまなトラブルの原因になります。

#### **トラブルと、その危険性**

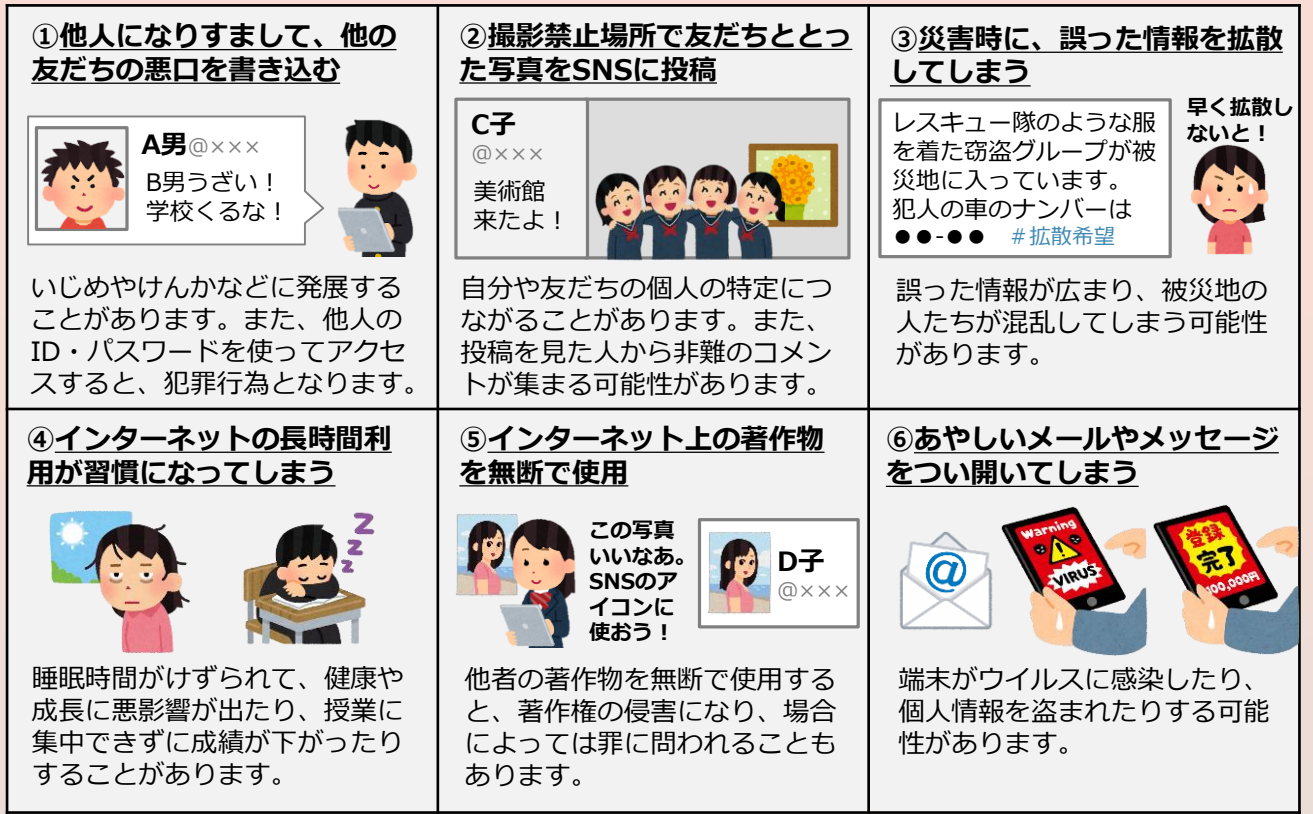

## **上記のようなトラブルに巻き込まれる危険性を減らすための対応策の例**

□他人から推測されづらいパスワードを設定する (サービスごとに異なるパスワードを使う) □他人にID・パスワードを教えない、他人のID・パスワードは絶対に使わない □施設などで撮影するときは、事前にその場所が撮影禁止になっていないか確認する □撮影する際、また撮影した写真や動画をSNSなどに投稿する際は、必ず対象者の許可を得る □投稿する前、自分や友人の個人につながる情報がないか確認する □他人に見られても大丈夫なもの、将来的にデータが残っても大丈夫なものしか投稿しない □正しいかどうか分からない情報は拡散しない □インターネットを使って情報を集めるときは、情報の提供元が信用できるか、 古い情報ではないかを確認する(確認できない場合、信用しない) □学校や家庭でインターネット利用に関するルールを作る □作成した人の許可なく、著作物を使用しない □あやしいメールやメッセージは開かずに削除する

不適切な端末の利用は、いじめや各種トラブルに結びつくことがある ため、自身の利用状況を見直してみてください。

熊本県教育委員会

# 学習用端末に係るトラブル事例とその対応策

1人に1台ずつ学習用端末が配られ、学校での授業や、子どもたちの家での学習の仕方も変化して きているのではないでしょうか。しかし、子どもたちが端末の使い方を誤ると、さまざまなトラブ ルの原因につながるおそれがあるので注意が必要です。

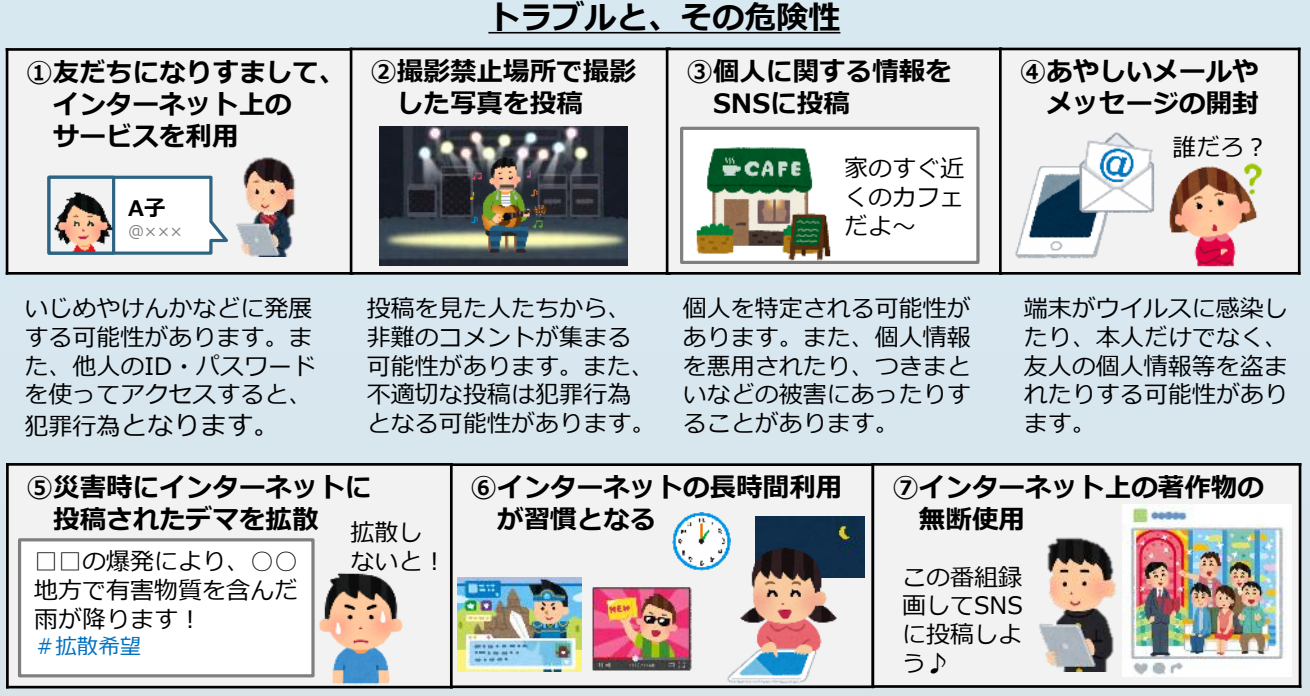

誤った情報が広まり、被災地の人 たちが混乱してしまう可能性があ ります。

健康や成長に悪影響が及ぶほか、授 業中に集中できず、成績が下がった りすることがあります。

他者の著作物を無断で使用すると、 著作権の侵害となり、場合によっ ては処罰の対象となります。

#### **トラブルを防ぐ対応策の例**

- ●他人にID・パスワードを教えさせない、他人のID・パスワードを絶対に使わせない
- ●他者から推測されづらいパスワード(成長の段階に応じて、個人に関する情報を含まない・8文字 以上の長さ・大小の英字と数字、記号を組み合わせる等)を設定させる
- ●インターネット上でのやり取りは、匿名性があるようにみえるが、個人の特定が可能であること を教える
- ●個人が特定される画像や裸に近い写真をSNSに投稿することは、大変危険であることを教える
- ●ネット上で知り合った人は、知らない人と同じである(信用できない)ことを教える
- ●学習用端末で使用するアカウントは、アプリやサービスの利用登録など私的利用をさせない
- ●インターネットには嘘や間違った情報がたくさんあることを教える
- ●インターネットやオンラインゲームには、依存性があること教える
- ●オンラインゲームの課金は、保護者が管理する
- ●インターネット上に無許可で投稿された著作物を、それと知りながらダウンロードすることは 違法であることを教える
- ●家庭で子どもたちと話し合い、インターネット利用に関するルールを作成する (作りっぱなしにはせずに、必要に応じて、適宜ルールの見直しを行う)

インターネットのトラブルに巻き込まれないための対策を、子どもと 一緒に考えましょう。

熊本県教育委員会

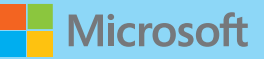

じどう・せいとのみなさまへ (しょうがっこうていがくねんむけ)

# パソコンやタブレットをつかうときに しっておきたいこと

いよいよ パソコンやタブレットが つかえるようになりました。 パソコンやタブレットをインターネットにつなげば、がっこうのせんせいや おともだちとだけではなく、 せかいじゅうのじょうほうと つながることができます。でも、さまざまなじょうほうのなかでは あなたをだまそうとするものもあります。きをつけてください。たとえば、ニセモノのがめんが きゅうにでてくることがあります。そんなときは あわてずに つぎのようにしてください。

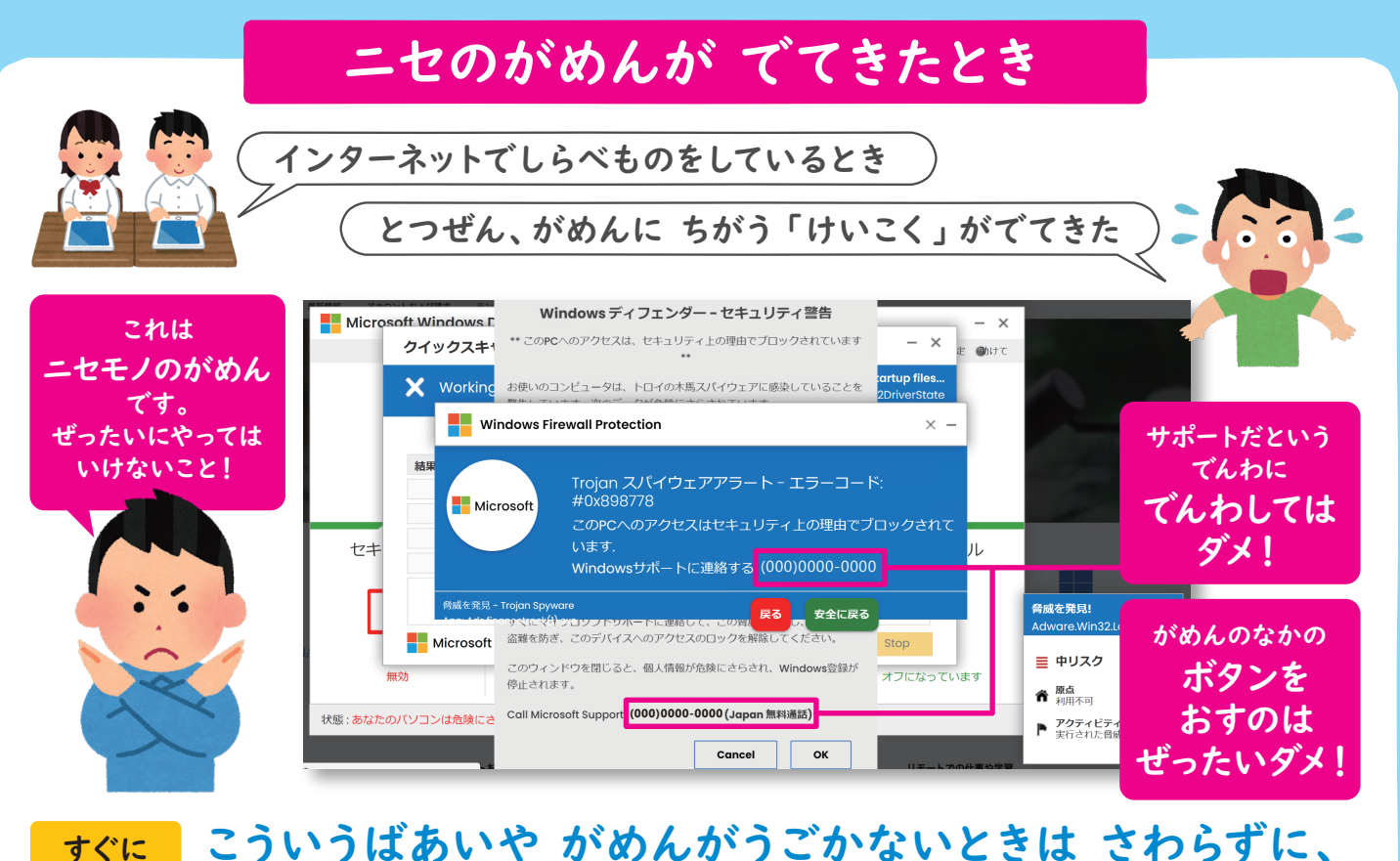

やること せんせい または おうちのひとに しらせましょう。  $\overline{p}$ 

がっこうのきまりをまもって パソコンやタブレットをつかい、 そのうちに ニセモノがじぶんでわかるように なっていきましょう。

> この現象についての対応方法をこちらにまとめております。 https://aka.ms/giga-safety

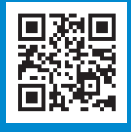

保護者 または 先生方∙

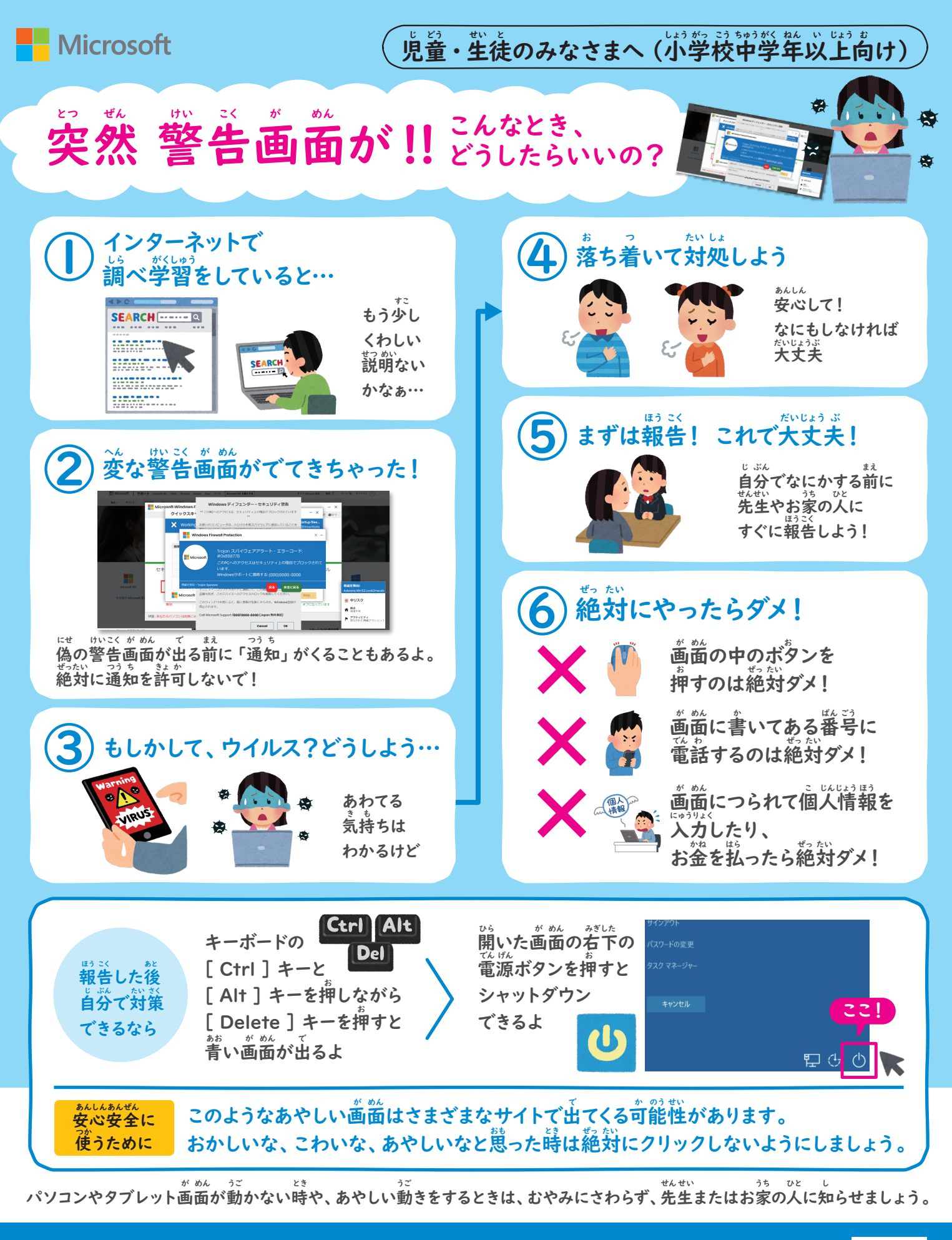

この現象についての対応方法をこちらにまとめております。 https://aka.ms/giga-safety

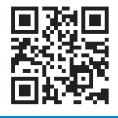

保護者 または 先生方・